# Un exemple complet de diagonalisation en Maple

PC\*2

20 novembre 2001

#### Table des matières

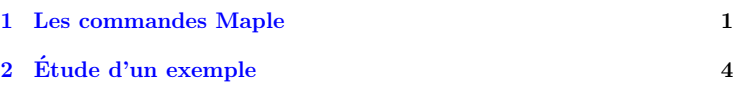

### 1 L[e](#page-1-0)s commandes Maple

– Initialiser la bibliothèque d'algèbre linéaire :

with(linalg)

Si on met un  $"$  ;  $"$  , on obtient la liste des fonctions de la bibliothèque. – Cr´eer une matrice : On se donne la liste des vecteurs lignes qui sont eux mêmes des listes :

 $A := matrix([L_1, L_2, \ldots, L_n]);$ 

 $L_i = [a_{i,1}, a_{i,2}, \ldots, a_{i,p}].$ Créer la matrice diagonale  $diag(a_1, \ldots, a_n)$ 

 $diag(a_1, \ldots, a_n)$ 

 $evalm(A)$ 

(En particulier l'identité)

– Obtenir une matrice A :

L'invocation de A ne retourne que le nom de la matrice.

Page 1/7 Jean-Pierre Barani

– Accéder à l'élément  $a_{i,j}$  de

– Pivoter les lignes :

En version 3 : Exécute l'o

de  $k = i$ 

En version  $4$  : Même chos Il ya déclenchement d'une – Permuter deux lignes :

swapcol pour les colonnes – Faire simplement l'opérati

#### $ad$

addcol pour les colonnes  $-$  Base du noyau de l'applic

– Liste des valeurs propres du sous espace propre ass

 $-$  Polynôme caractéristique  $-$ 

 $Déterminant : det$ 

 $\frac{1}{1}$ ie représentée par A lorsque les e `a leur base canonique respective

Page  $2/7$ 

7 Jean-Pierre Barani

<span id="page-1-0"></span> $-$  Somme de deux matrices  $A$  et  $B$ :  $A + B$  ou  $add(A, B)$ Idem pour  $A - B$ .  $-$  Produit par un scalaire  $\lambda$ :  $\lambda * A$  $-$  produit de  $A$  et  $B$ :  $A\& B$ – Inverse de A :  $A^{(-1)}$ – Transposée de  $A$ :  $transpose(A)$ – Substituer  $a$  à  $x$  dans la matrice  $A$ :  $subs(x = a, evalm(A))$ - Appliquer la fonction  $f$  à tous les éléments de  $A$ :  $map(f, evalm(A))$ – Quotient de la division euclidienne du polynôme  $P$  par le polynôme  $Q$ par rapport à la variable  $x$ :  $quo(P,Q,x)$  $deg(P - UQ) < deg(P)$  si U est ledit quotient  $-$  Union des ensembles  $E$  et  $F$  (entre accolades) : E union F – Conversion d'un ensemble S en liste : convert (S, list ) La fonction convert prend de nombreuses formes. Regarder la rubrique d'aide.

## 2 Étude d'un exem

```
with(linalg):
A:=matrix([ [a^2, a*b, a*b][a*b, a^2, b^2, a*b], [a*b, b^2][b^2, a*b, a*b, a^2]];
I4:=diag(1,1,1,1);
M:=evalm(A-x*I4);A = \begin{bmatrix} a^2 & ab & ab \\ ab & a^2 & b^2 \\ ab & b^2 & a^2 \end{bmatrix}ab \quad a^2 \quad b^2ab \quad b^2 \quad a^2b
                         ab ab
                          a^2-x
```

$$
M = \begin{bmatrix} a^2 - x \\ ab \\ ab \\ ab \\ b^2 \end{bmatrix}
$$

On règle le pivot de la premier moins de polynômes possibles d

> M1:=swaprow(M,1,4); M2:=pivot(M1,1,1);

$$
M1 = \begin{bmatrix} b^2 \\ ab \\ ab \\ ab \\ a^2 - x \end{bmatrix}
$$

Page  $4/7$ 7 Jean-Pierre Barani

Page  $3/7$ 

$$
M2 = \begin{bmatrix} b^2 & ab & ab & a^2 - x \\ 0 & -x & -a^2 + b^2 & \frac{a(-a^2 + x + b^2)}{b} \\ 0 & -a^2 + b^2 & -x & \frac{a(-a^2 + x + b^2)}{b} \\ 0 & \frac{a(-a^2 + x + b^2)}{b} & \frac{a(-a^2 + x + b^2)}{b} & -\frac{a^4 - 2a^2 x + x^2 - b^4}{b^2} \end{bmatrix}
$$

On s'arrange pour prendre le pivot constant :

M3:=swaprow(M2,2,3); M4:=pivot(M3,2,2);

$$
M3 = \begin{bmatrix} b^2 & ab & ab & a^2 - x \\ 0 & -a^2 + b^2 & -x & \frac{a(-a^2 + x + b^2)}{b} \\ 0 & -x & -a^2 + b^2 & \frac{a(-a^2 + x + b^2)}{b} \\ 0 & \frac{a(-a^2 + x + b^2)}{b} & \frac{a(-a^2 + x + b^2)}{b} & -\frac{a^4 - 2a^2x + x^2 - b^4}{b^2} \end{bmatrix}
$$

$$
M4 = \begin{bmatrix} b^2 & 0 & -\frac{ab(-a^2 + x + b^2)}{a^2 - b^2} & \frac{xb^2}{a^2 - b^2} \\ 0 & -a^2 + b^2 & -x & \frac{a(-a^2 + x + b^2)}{b} \\ 0 & 0 & \frac{x^2 - a^4 + 2a^2b^2 - b^4}{a^2 - b^2} & -\frac{a(-a^2 + x + b^2)^2}{(a^2 - b^2)b} \\ 0 & 0 & -\frac{a(-a^2 + x + b^2)^2}{(a^2 - b^2)b} & \frac{x^2 - a^4 + 2a^2b^2 - b^4}{a^2 - b^2} \end{bmatrix}
$$

Tous les pivots potentiels sont des polynômes en  $x$ . On fait baisser le  $\operatorname{degr}$  via une division de polynômes.

qu:=quo(M4[3,3],M4[4,3],x);

 $-\frac{b}{a}$ 

M5:=map(simplify,evalm(add  $qu:=quo(M5[4,3], MS[3,3],$  $MG:=map(factor,evalm(map))$ 

$$
M5 = \begin{bmatrix} b^2 & 0 \\ 0 & -a^2 + b^2 \\ 0 & 0 \\ 0 & 0 \end{bmatrix}
$$

$$
qu = \frac{1}{2}
$$

$$
M6 = \begin{bmatrix} b^2 & 0 \\ 0 & -(a-b)(a+b) \\ 0 & 0 & 0 \\ 0 & 0 & 0 \end{bmatrix}
$$

 $V1:=\text{nullspace}(\text{subs}(\text{x}=a^2-1))$  $V2:=\text{nullspace}(\text{subs}(\text{x}=a^2+2))$  $V3:=\text{nullspace}(\text{subs}(\text{x}=a^2-2))$  $P:=$ transpose(matrix(convert)

$$
V1 = \{ [0
$$

$$
V2
$$

$$
V3 =
$$

$$
P =
$$

Page  $6/7\,$ 7 Jean-Pierre Barani

Page  $5/7\,$ 

7 Jean-Pierre Barani

 $Dia:=evalm(P^(-1)\&*A\&*P);$ 

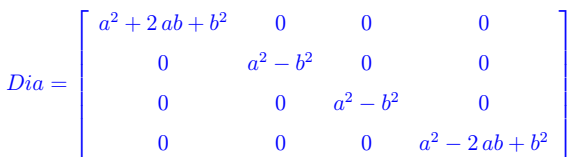

Page 7/7 Jean-Pierre Barani